## *BAB VI*

### *ANALISIS KINERJA PERANGKAT LUNAK*

Setclah tahap impiementasi perangkat lunak, tahap berikutnya adalah pengujian perangkat lunak. Pada tahap ini perangkat lunak akan diuji apakah masih ditemukan kesalahan-kesalahan pada perangkat lunak yang dibuat, seiain itu juga membandingkan kebenaran dan kesesuaian dengan kebutuhan perangkat lunak. Pengujian perangkat lunak perlu dilakukan sebelum perangkat lunak tersebut diterapkan ke dalam lingkungan yang sebenarnya.

## *6.1 Pengujian Data Normal*

Pengujian data normal memiliki arti bahwa di dalam pengujian ini akan dilakukan sesuai dengan data sesungguhnya, yaitu dengan memperhatikan tipe data, panjang karakter, maupun kesesuaian data dengan sumber data. Sebagai contoh pada bab ini adalah pengujian *input data* dan *output data*.

## *6.1.1 Pengujian Data Masukan*

Pengujian data masukan/input data dalam hal ini akan diberikan contoh memasukkan data Customer melalui **form customer** (gambar 6.1), **form activities** (gambar 6.2), **form companies** (gambar 6.3), **form product** (gambar 6.4).

Contoh input data **customer**

**Id customer** : COO I

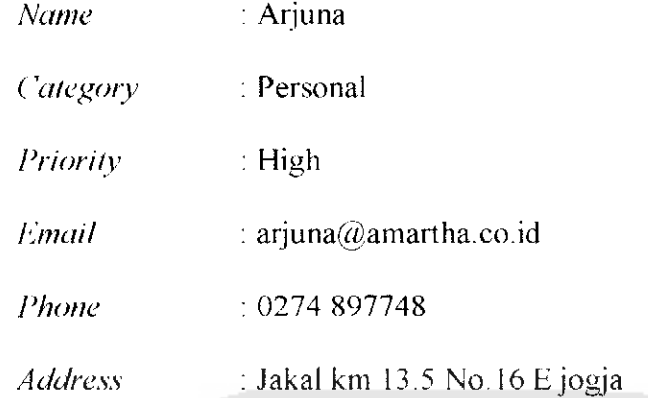

ò,

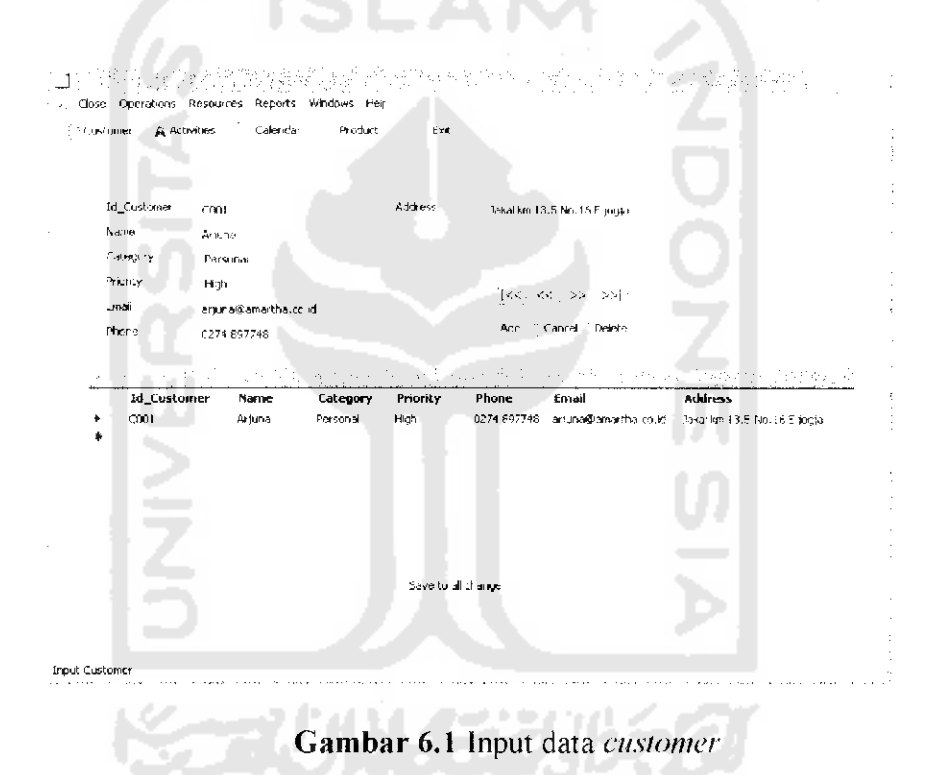

Contoh input data activities

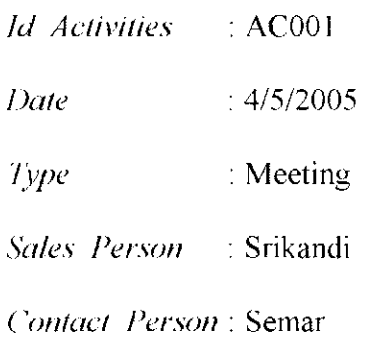

# Synopsis : Talk about new project

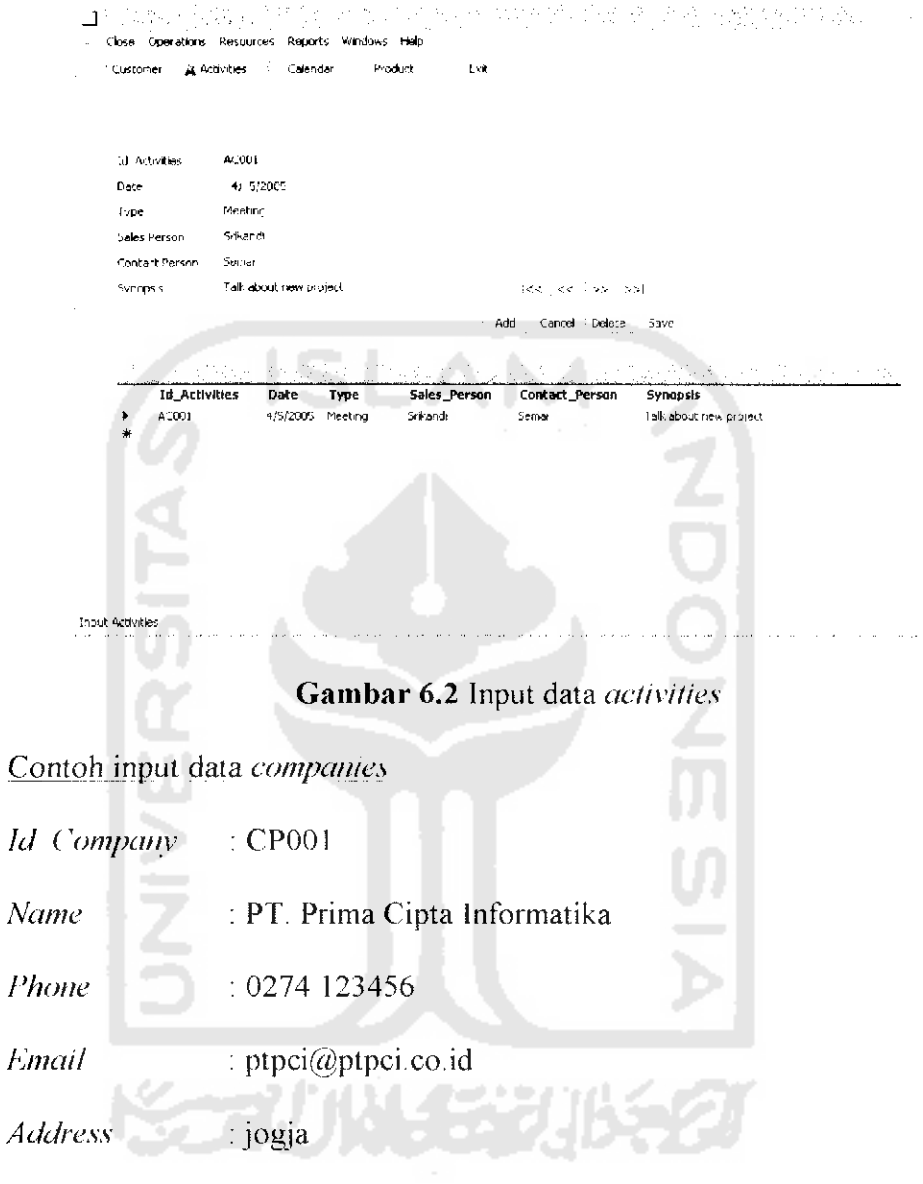

计主机

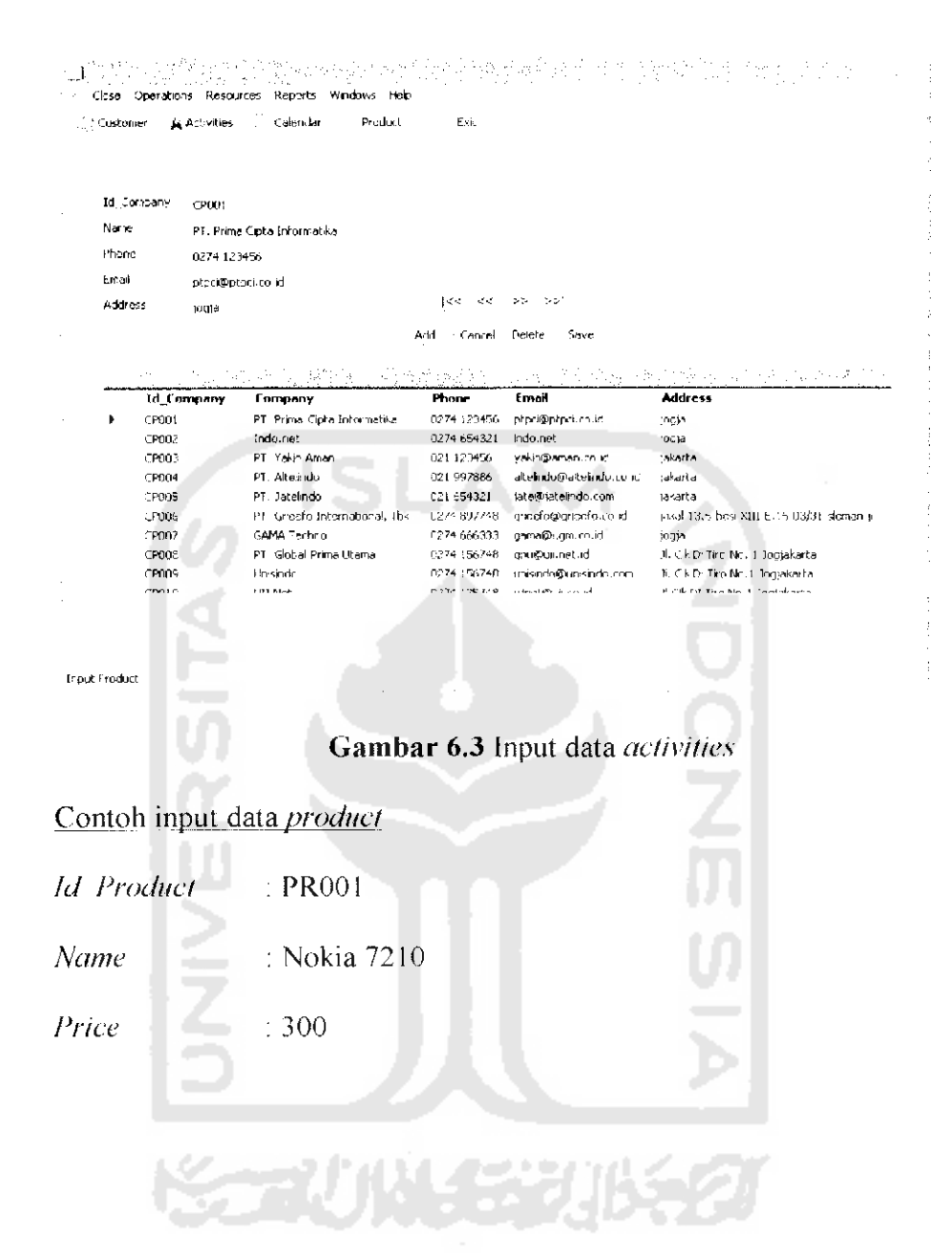

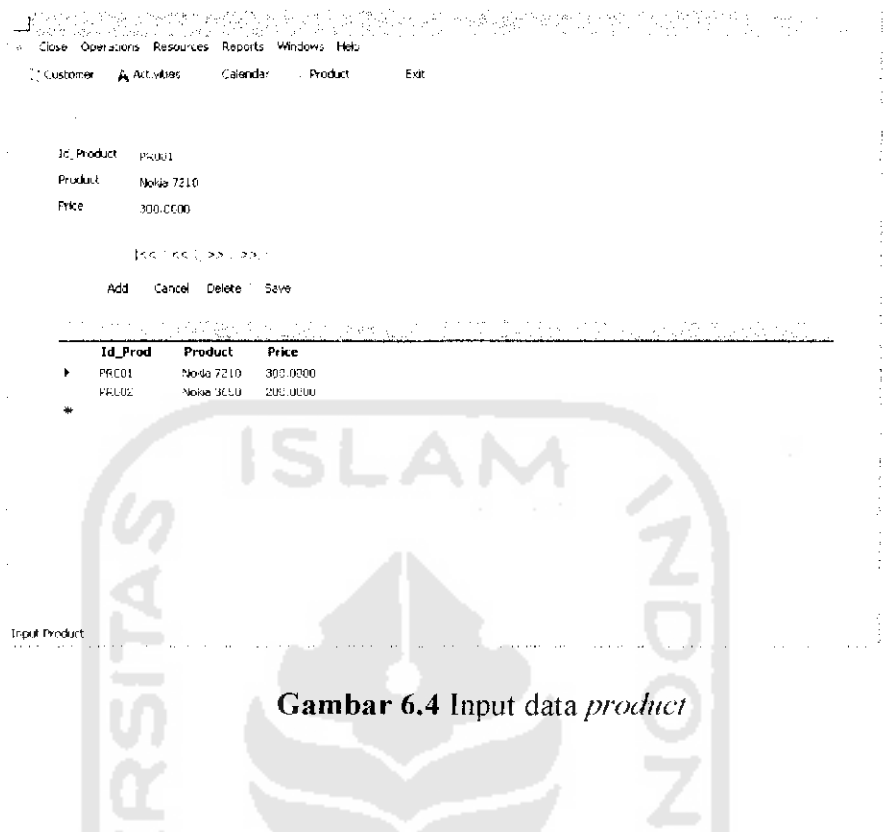

### $6.1.2$ Pengujian Data Keluaran

Dari data identitas customer, activities, companies dan product yang telah dimasukkan dan masuk ke dalam basis data, maka akan keluarannya ditampilkan seperti yang dapat dilihat pada gambar dibawah ini. Untuk customer (gambar 6.5), activities (gambar 6.6), companies (gambar 6.7) dan product (gambar 6.8).

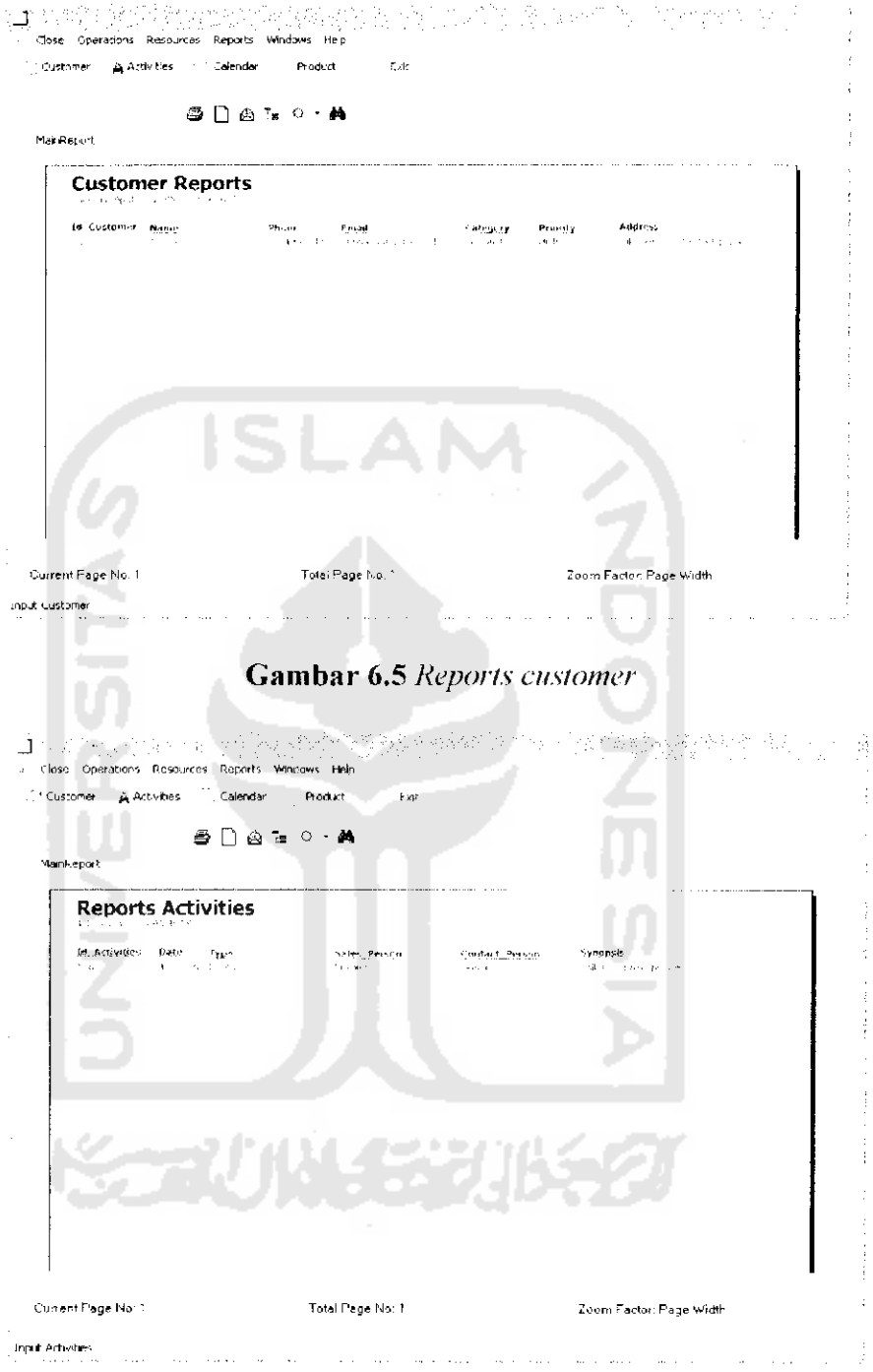

**Gambar 6.6 Reports activities** 

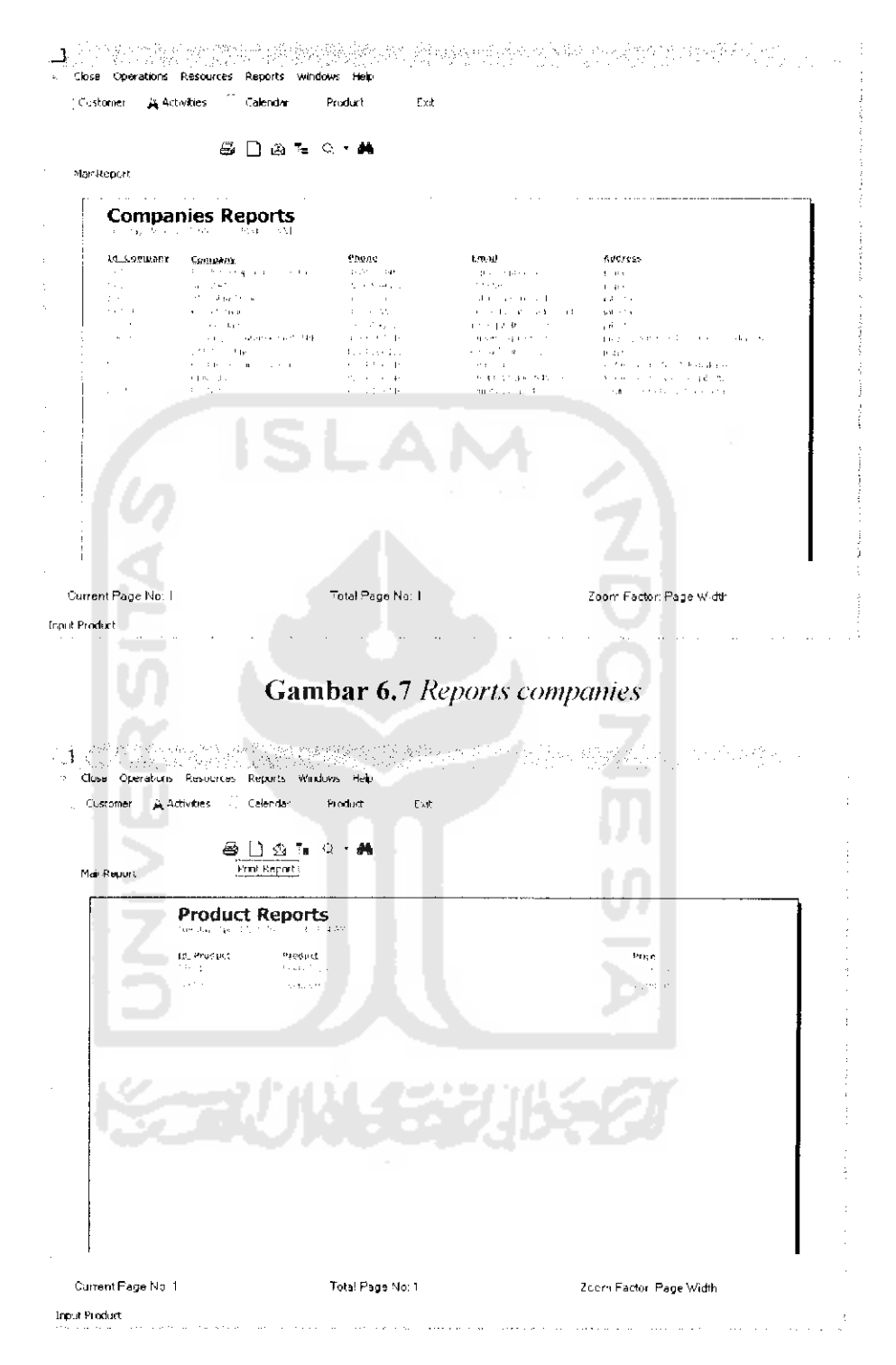

**Gambar 6.8 Reports product** 

### $6.2$ Pengujian Data Tidak Normal

Pengujian tidak normal adalah pengujian program dengan memasukkan data-data yang tidak sesuai dengan kebutuhan sistem yang sebenarnya. Sebagai contoh pada bab ini adalah pengujian input data dan output data.

#### $6.2.1$ Pengujian Data Masukan

Pada pengujian *input data* diberikan contoh memasukkan data identitas customer, identitas activities, identitas companies dan identitas product yang telah ada di basis data, dengan data sebagai berikut:

Contoh data identitas customer

Id Customer  $\therefore$  C001

Data dengan id customer tersebut sudah pernah ada sebelumnya, maka akan muncul pesan kesalahan seperti yang terlihat pada gambar 6.9.

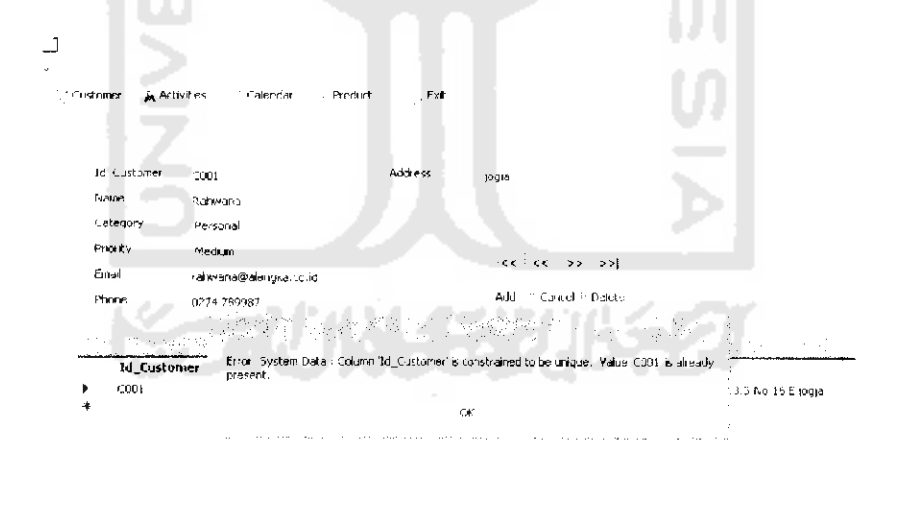

Save to all change

**Input Customer** 

Gambar 6.9 Input data customer

Contoh data identitas *activities* 

Id Activites : AC001

Data dengan id activities tersebut sudah pernah ada sebelumnya, maka akan muncul pesan kesalahan seperti yang terlihat pada gambar 6.10.

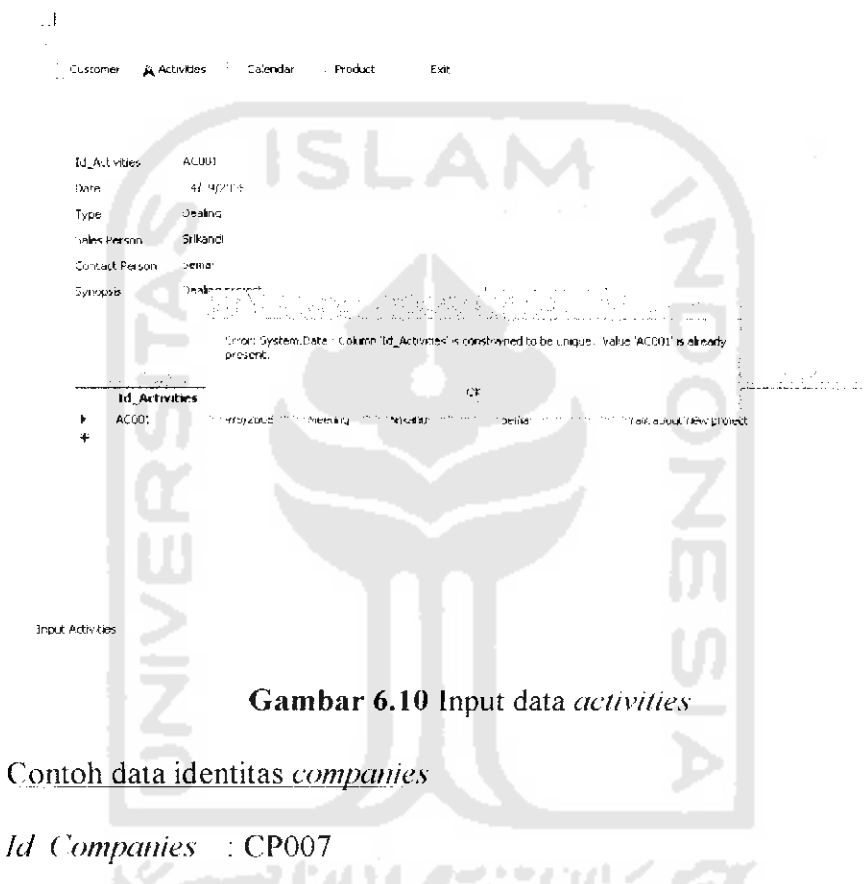

Data dengan id companies tersebut sudah pernah ada sebelumnya, maka akan muncul pesan kesalahan seperti yang terlihat pada gambar 6.11.

```
\cup\left(\right) Custome
                      A Associas
                                         .<br>Cəferida
                                                          .<br>Product
                                                                           Ext
         Id Company
                          - - -Native
                          Indo.net
         Phone
                          0274 654321
         Ernal
                          Inde net
                                                                        \left\{ <\gamma \mid <\gamma \right\} , where \left\{ <\gamma \right\}Address
                          iogja
                                                                   Add ( : Central ) Delete - Save
                                         \mathcal{O}(\mathcal{O})\mathcal{L}^{\text{max}}ta ay.
                                                                                                            P.
                                                                                                                         \mathbb{Z} \times \mathbb{Z}_3Error: System Data - Column 1d_Company' is constrained to be unique - Value 12007 - 1s<br>already present.
                 Id Company
          \overline{a}CD001cPOO2
                 cenna
                                                        \sim 10PT. Altelindo
                                                                ς,
                                                     ٦
                                                                      121 997886
                                                                                     ateli doğalteli idi.co.id
                 CP004jakarta
                                                                      021 654321 jate@jatelindo.com
                 CPDBS
                                     PT Jatelndo
                                                                                                                takarta
                                     PT. Greefo International, This
                 crous
                                                                      U271 897748
                                                                                     gneefo@gneefo.com
                                                                                                                takal 13.5 besi XIII E.16 03/31 sleman a
                 CPOO7GAMA Technol
                                                                      0274 666333 gama@ugm.co.id
                                                                                                                jogja.
                                                                                                                .<br>Jl. Ck.D. Tire Ne. 1 Josiakarta<br>Jl. Ck.D. Tiro Ne. 1 Jogakarta
                 CP003
                                     PT. Global Prima Utama
                                                                      5274.156748 gpu@ui.net.id
                 CPM9F224 156740
                                     Uniside
                                                                                     unisindo@unisindo.com
                  conto
                                     LOS MAR
                                                                      COTALL RETAR
                                                                                     —<br>استخدم به ۱۳۸<del>۰ می</del>لید
                                                                                                                 Excited Time May 1. Tomish seas
  Input Product
                                         Gambar 6.11 Input data companies
Contoh data identitas product
Id Product
                                       : PR002
```
Data dengan id product tersebut sudah pernah ada sebelumnya, maka akan muncul pesan kesalahan seperti yang terlihat pada gambar 6.12.

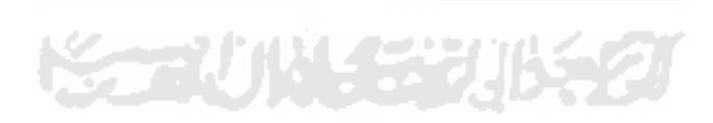

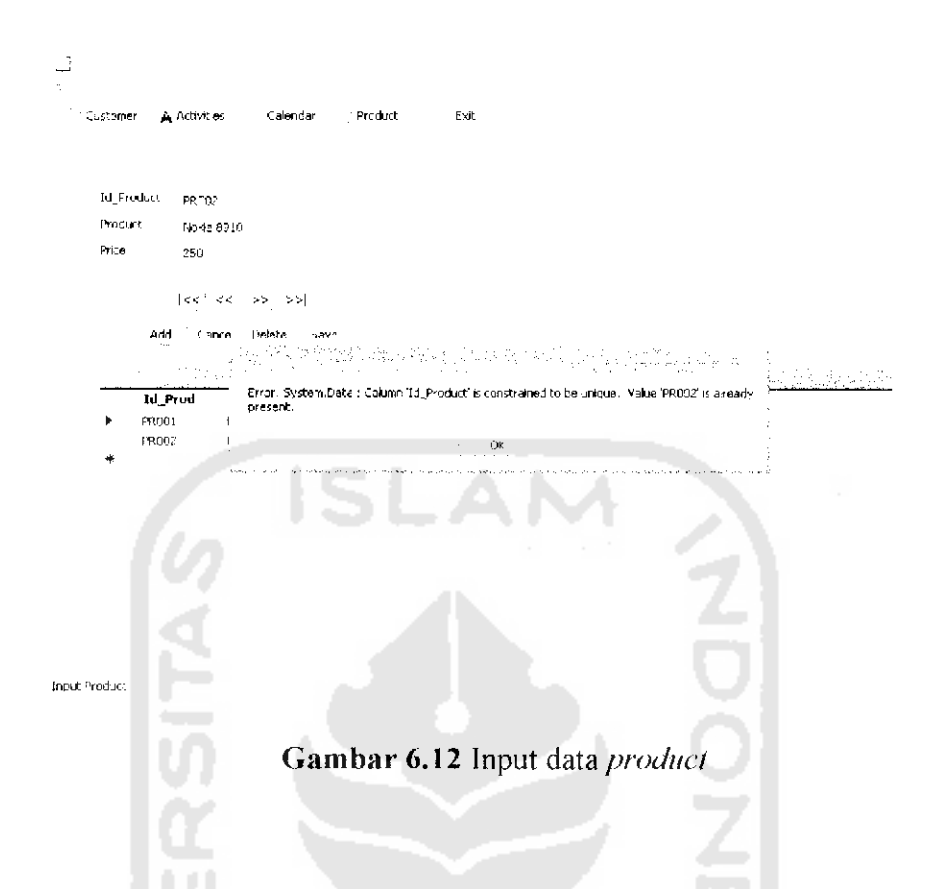

### Perbandingan Perangkat Lunak  $6.3$

Tabel 6.1 merupakan table perbandingan antara perangkat lunak yang dibuat (Grieefo CRM) dengan perangkat lunak yang sudah ada (Anchor CRM). Anchor CRM merupakan customer relationship management software yang berkaitan dengan sales. Aplikasi ini membantu mendapatkan informasi yang lebih detail tentang pelanggan, melacak aktifitas pelanggan terhadap perusahaan, mendapatkan laporan dari pelanggan tentang komplain dam membangun marketing campaigns. Hal penting fitur lainnya dari aplikasi ini adalah adanya fitur yang bisa memantau pekerja agar lebih produktif. Anchor CRM dapat dilihat di website dengan alamat . (AchorCRM  $v$  1.2).

| No             | Keterangan      | Grieefo CRM | Anchor CRM |
|----------------|-----------------|-------------|------------|
| 1              | Reports         | Ada         | Ada        |
| $\overline{2}$ | Form Customer   | Ada         | Tidak ada  |
| $\overline{3}$ | Form Personnel  | Tidak ada   | Ada        |
| $\overline{4}$ | Form Activities | Ada         | Ada        |
| 5              | Form Companies  | Ada         | Ada        |
| 6              | Form Sales      | Tdak ada    | Ada        |
| $\overline{7}$ | Form Schedule   | Ada         | Tidak ada  |
| 8              | Form Event      | Ada         | Tidak ada  |
| 9              | Form Calendar   | Ada         | Tidak ada  |
| 10             | Form Product    | Ada         | Ada        |
| 11             | Preferences     | Tidak ada   | Ada        |
| 12             | Security        | Tidak ada   | Ada        |

*Tabel 6.1* Perbandingan data

AnchorCRM dapat melacak penjualan dari awal dan dapat menampilkan pelanggan yang tertarik kepada produknya (produk perusahaan). Bisa melacak kegiatan perusahaan, contohnya permintaan dari pelanggan, panggilan telpon, email dan **meeting.** Juga dapat digunakan untuk menjaga basis data pelanggan contohnya **companies, personnel, contact** dan **addresses.** Memperkirakan efektifitas penjualan produk-produk perusahaan.